## MELLMAN\_TUT1\_TARGETS\_UP

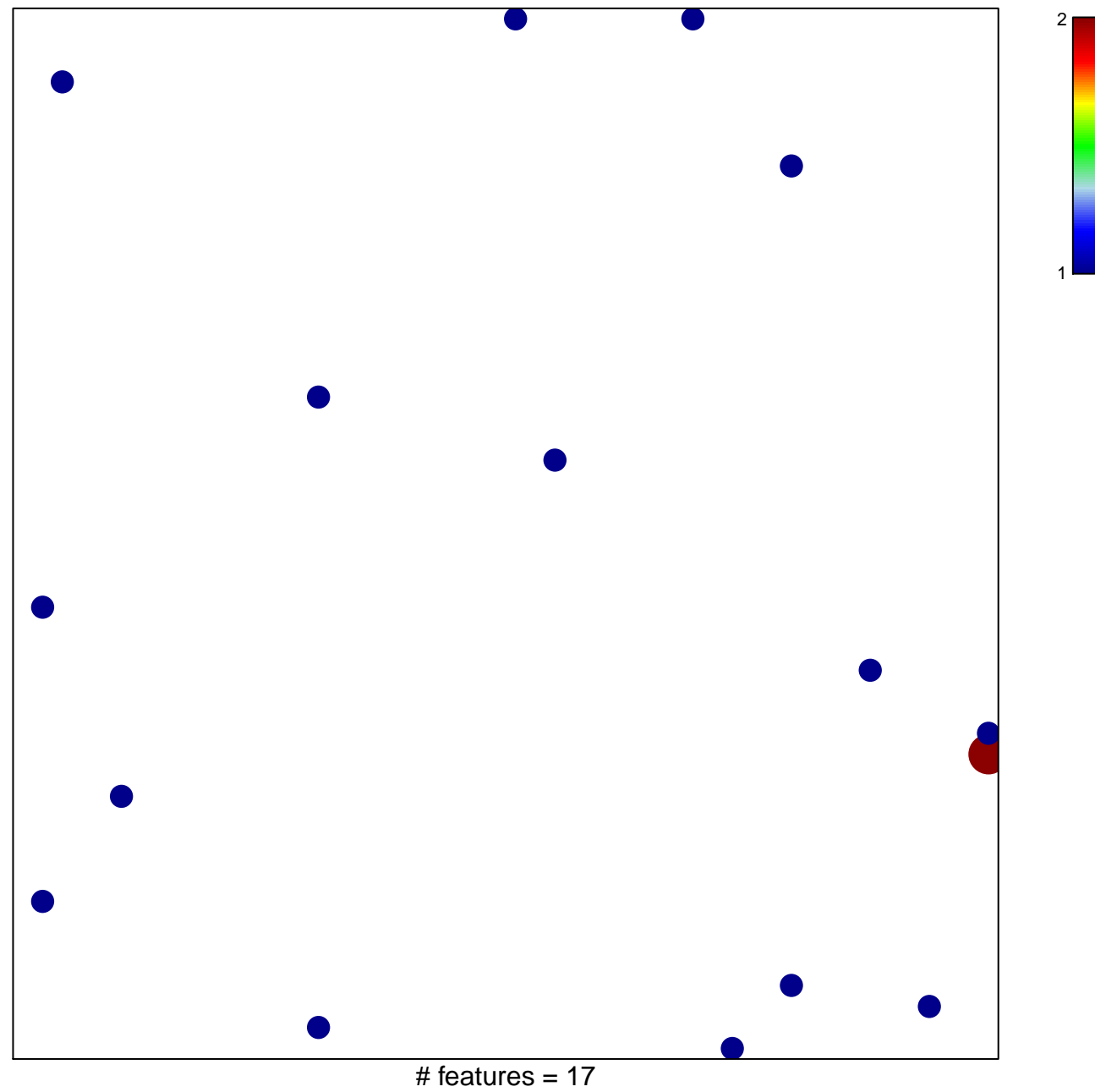

chi-square  $p = 0.83$ 

## **MELLMAN\_TUT1\_TARGETS\_UP**

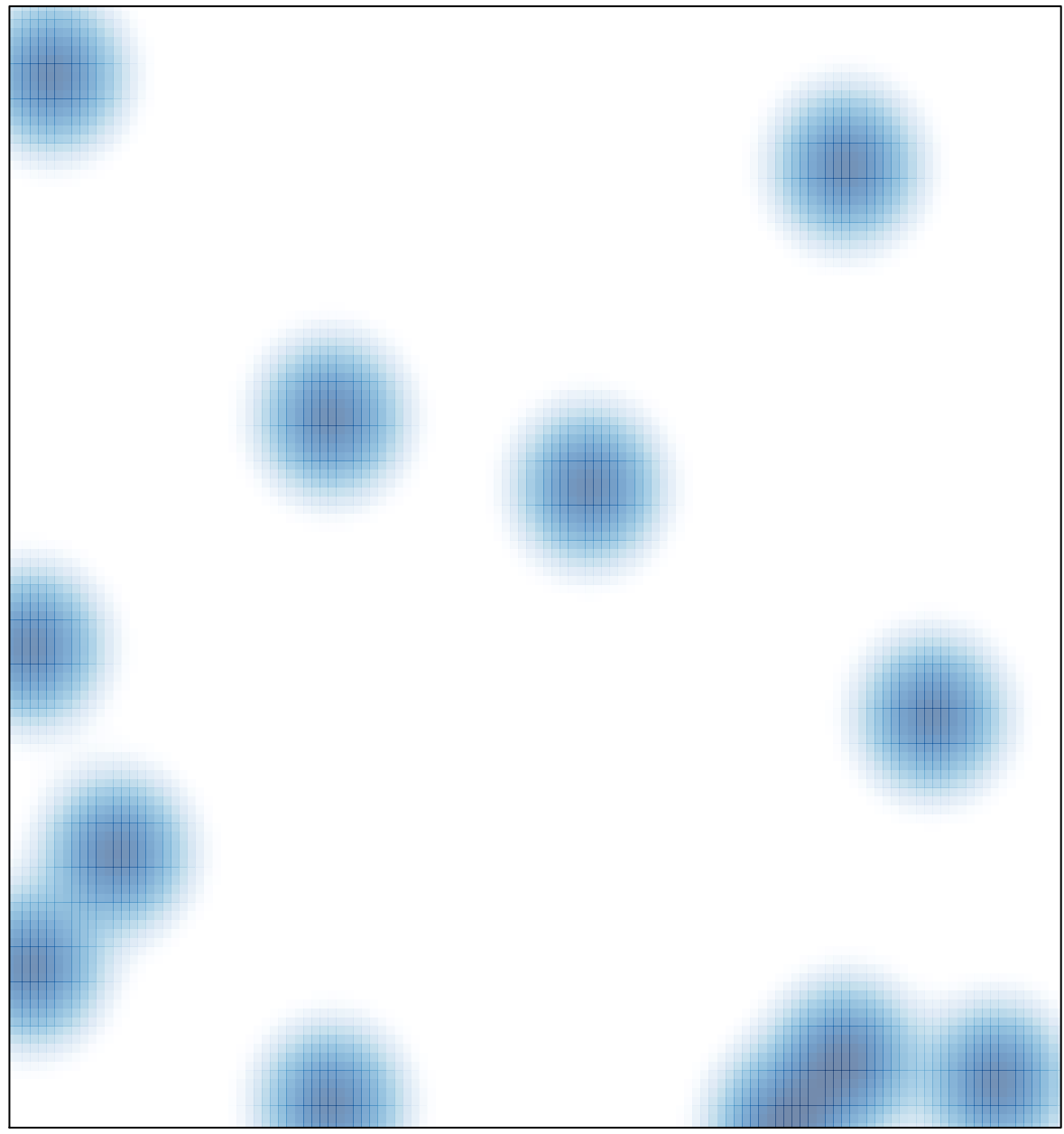

# features =  $17$ , max =  $2$